## Информация об ошибках и конфигурационных параметрах

Информация об ошибках и конфигурационных параметрах WCS-сервера доступна в XML-формате на порту 8081 по URL

http://test.flashphoner.com:8081/?action=info

где test.flashphoner.com - это адрес WCS-сервера.

## Информационные параметры (XML-тэги)

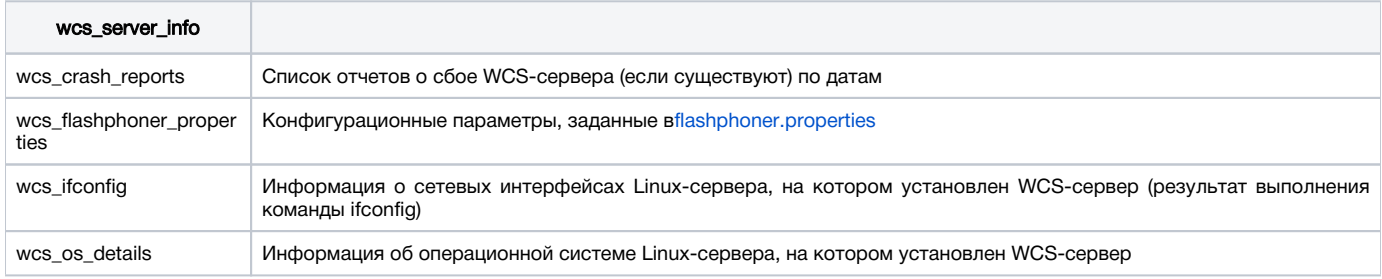